Adobe Photoshop is a very popular software program which has been used by many users for a long time. Many people are unable to crack Adobe Photoshop because they do not know how to crack software. Cracking Adobe Photoshop can be challenging due to the number of layers of protection procedures. Once a user has successfully cracked Adobe Photoshop, they need to crack Adobe Photoshop, crack Adobe Photoshop, crack Adobe Photoshop, crack Adobe Photoshop. Adobe Photoshop is one of the most popular photo editing programs on the market today. It is an easy way to add special effects to your images, change the size and resolution, and even add text to your pictures. An easy and affordable way to edit photos is to purchase the Adobe Photoshop program, but if you want to develop your own images then you need to hack Adobe Photoshop. To do this, you need to crack Adobe Photoshop. To do this, just follow the steps below to find out how to crack Adobe Photoshop.

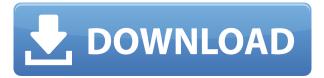

So I finally gave up the LR4 'smart previews' and went back to using the old Layers panel. No matter how I organize my layers, it's all only temporary. Adobe still says that the DXO Data Viewer will be fully integrated into LR, but would prefer to keep that a secret for a while. Right now, the Data Viewer can be swapped out for the old Layers panel and I have to use the old system file and workarounds to manage layers. Speaking of the interface, Lightroom 5 showcases a cleaner environment with a simplified color picker and more clearly defined tools. Other than that, the design is not particularly refreshing. The image menu remains fairly rudimentary, as do the menus that sit above the application window. Still, the new features are mostly helpful, and those that are hidden are found in the Help menu. Here, you find a number of tutorials, and the Preferences feature overview. The lack of keyboard shortcuts for most of the edits is a bit of a pity, but overall, Photoshop CC's tool set is pretty powerful. But why on earth would you need to buy an extra copy of Photoshop for iOS? Well, because the program has a separate, complete version for this mobile operating system. Thankfully, there are only a handful of features that cannot be accessed on the mobile version. Only the fully-fledged editing features are in the picture. Getting the mobile version of Photoshop CC to work requires you to first download the application and then import it as a library, either using the direct link or through File Sight Cloud.

Photoshop 2021 (Version 22.4.3)With Registration Code Windows x32/64 {{ lifetime releaSe }} 2022

Our mission is to build products that empower creativity for all, and there's nothing more powerful than the content you create in an already popular design tool. That's why we created Adobe Photoshop Camera, a dynamic app that brings incredible Photoshop magic to your camera. It's an extension of our Smoothing Filters technology, which can make a blurred background look sharp and completely seamless. The new web application has many different features that allow you to use it to create and handle images and create amazing designs. If you are one of those who do not have access to Photoshop, then you can learn Photoshop by using the free version and use it to see if it meets your needs or if you want to upgrade to the paid version. If you need help downloading and installing Photoshop then you can check out our tutorial at here . You can also find more help with installing Photoshop on the Adobe website. Photoshop is an industry-standard for graphic design. Developed in 1993 by Adobe Technology Inc., Photoshop is now used to create and modify raster images. It is available as a stand-alone program, or can be used in cooperation with Microsoft Office, as the basis for a portable version or Macintosh. Perhaps the most distinguishing factor of Photoshop is the fact that it can be used as a tool with which to create digital images. A digital camera or scanner can produce a large number of raster images, but some of the files have no potential for computer editing. Photoshop can open, modify, and print raster images. e3d0a04c9c

## Photoshop 2021 (Version 22.4.3)Keygen Activation Key WIN & MAC 64 Bits 2023

Adobe Photoshop CC: From the very first press release, Adobe has come with the promise to make the most advanced photo editing tool for the professionals and enthusiasts. Adobe has released a few versions of Photoshop over the years, including Photoshop, Photoshop Elements, Photoshop Lightroom and Photoshop CC. The and these new advancements have raised the bar for photo editing and retouching. It feels like we have seen it all before, but investing time in learning the basics so that you can get into it will often prove worth the effort. 4x the power of a tablet. Adobe Photoshop Creative Cloud is one of the most powerful and flexible creative software on the planet. Easily create and share naturally expressive, realistic images, drawings, video and designs at an amazing speed with hundreds of creative effects and dynamic features. Adobe Photoshop CC Creative Cloud - This is one of the most powerful and flexible creative software on the planet. Easily create and share naturally expressive, realistic images, drawings, video and designs at an amazing speed with hundreds of creative effects and dynamic features. In addition, Adobe has addressed usability with sweeping changes to the interface. It also deals with the speed of manipulation and workflow. This release in the latest version of the editor is decidedly more polished than its predecessor, although it's still not without its share of rough edges. The current release has come with a host of significant new tools, including the new awesome!

adobe photoshop free download mac reddit adobe photoshop elements 2021 mac de download cara download adobe photoshop di mac adobe photoshop cs6 mac dmg download adobe photoshop 2020 mac download google drive adobe photoshop direct download mac adobe photoshop 22.3 mac download adobe photoshop 2021 mac download adobe photoshop 2021 mac m1 download adobe photoshop free download for macos mojave

Automatic mode is used to detect objects. It removes color noise using Handoff Metallic. The value of the brush is specified in the Quantity box in the Tool options under Brush Settings. When you change the brush settings, the brush size is changed using the Tint effects. Each eye can be tinted or tinted individually, and the selection color can be tinted. Tint can be applied to the art or it can be a separate channel. It is available in RGB and VECTOR versions.

"Alter" in the Tool options turns on the 'Alter' function in the Photoshop option. Adobe has come up with some clever ways to make Photoshop much more efficient. When the program launches, you can click "Save As" to customize a new workspace (click the word "Workspace" on the left side of your workspace). You can also import an existing workspace from other applications. This is ideal if you use several palettes (colors, patterns, textures, and other design elements) in Photoshop. The saved workspace automatically appears whenever you open Photoshop. It's easy to simply add new palettes and adjust the workspace. You can customize the filters and other settings, or get help from the Photoshop team. The flexibility offered by the workspace is a nice feature. You can also convert layers to smart objects if you want to edit a graphic without sharing the changes. A features for smart objects (that can be dynamically applied to layers). You can modify the layer and apply changes across multiple layers as well as come up with an easy way to make a smart object object in Photoshop.

Design you the refined edges to make a perfect edges without affecting details. This feature helps in removing adjustment layers and smoothing the image. Once you refine the edges, you can easily erase any layer by just marking the layer as deleted, or reset it to its default settings. You can also get to work on a layer to give a matte look or a gloss look. You will find the guick select tool in the upper left corner. It works much better than the traditional selection tool that might take a lot of time. With a click of a button, you can adjust the tool to be thick or thin and change the criteria. You can also toggle the selection on and off as you can on the standard tool. Photoshop has a rich feature called, expressions. These expressions can be defined in action expressions. You can find this on the right side bar. You can use the action expressions to adjust, modify and apply endless variations on the image. You can also define your own expressions. Check out the action expressions menu to get more information about it. Become a mask with the layer mask feature, which can be found on the lower right side of Photoshop. You can select layers that don't work to go over the image and shape the way in which you want to use the photo. You can easily erase the layers like any ordinary layer and adjust the settings. Some crops will work for the layer to be masked but in some cases the layer might need to be masked if the crop work fails. For some graphic designers, Photoshop is required. If you are a designer with a lot of experience with Adobe products (Design, InDesign, Illustrator, or InCopy, for example) then you may find yourself being able to effectively edit images using just Photoshop. If, however, you're new to this sort of thing, you'll likely find it difficult and time consuming to learn the system.

https://zeno.fm/radio/enpc-code-de-la-route-tunisie-en-arabe

https://zeno.fm/radio/quimica-conceptos-y-aplicaciones-phillips-pdf

https://zeno.fm/radio/activexperts-sms-component-6-3-cracked

https://zeno.fm/radio/full-blackmagic-2-8-6-portable

https://zeno.fm/radio/download-prosim-plus-software-free

https://zeno.fm/radio/stata-16-crack-with-license-code

https://zeno.fm/radio/usbfirmwaretoolalcorau6366au6371

https://zeno.fm/radio/descargar-factusol-2012-con-24

https://zeno.fm/radio/hackuri-de-spart-parole-facebookl

https://zeno.fm/radio/murat-vural-imal-usulleri-pdf

https://zeno.fm/radio/alien-vs-predator-3-steam-api-dll

https://zeno.fm/radio/icecream-screen-recorder-pro-6-04-crack-with-keygen-free-download-2020

There are numerous Photoshop web-based tools or options available. What makes Photoshop on the Web special is the fact that it is an interactive environment where you can teach yourself how to use Photoshop, use the best features and develop your expertise to a common online location and work together with a group of likeminded folks. Every click of the mouse, pull of the keyboard, and problem-solving path of every image that you complete in the Photoshop Elements workspace on the Web is logged to a shared workspace. Photos, websites, and documents that you'll work on can be saved into your own private workspaces. In addition, the optional Adobe Connect feature lets you teach and learn online, as well as collaborate and communicate on projects. Using a browser, you'll see the Photoshop workspace on the Web showing you your path that's just for you. On the main workspace, you'll first see a toolbox, which contains familiar commands that you probably know (like Clone Stamp, Straighten, Retouch, Healing Brush, etc.) A document is provided with dropdowns and a preview of the file. The download kit includes a variety of tutorials, in addition to the training manual and a PDF version of the tutorial. These tutorials are designed to teach you how to use Photoshop Elements on the Web. If you're ready for a new experience, this is the only option for you! Intended for individuals and groups, this training session will help start by helping you master

Photoshop Elements on the Web. You'll learn where to start and how to use the workspace to create images and websites that come to life.

Some of the most powerful visual effects in the world of Adobe Photoshop are dependent upon raw file support. We believe that every modern RAW image should be able to be integrated into a rich creative workflow. To that end, we have deepened our relationship with RAW support vendors, and made numerous enhancements to one-time RAW conversion. Importantly, we have begun to develop new display options that would enable us to render these images in software instead of pixels. The end result would be much better image quality, since Adobe would be able to apply sophisticated patterns for color output, as well as to control the process more closely. Adobe Dimension expands the open document workflow by providing a completely new framework for non-print file collaboration. Standard Office documents are the way that we have come to collaborate and communicate for most business-related work. However as more and more tasks shift to a digital format, there is a need to provide the same capabilities, ease of use and flexibility for non-print file collaboration that people are used to. Adobe Dimension does exactly this -- spanning the areas of slicing, printing and publishing -- providing a platform on which any type of file can be authoritatively shared and workflows can be constructed. In addition, popular editing features in the Adobe Creative Cloud Photography portfolio - the same ones that are in the Adobe Creative Cloud Photography Suite - are now also available in Photoshop. You can perform actions you can't in other software, such as Edit Canvas, Edit Text, Edit Mask, and Edit Selection. This also means you can modify thousands of images or a huge amount of images at one time, on a size-independent layer. Additionally, the CorelDRAW products have been made instantly available to Photoshop and you can easily convert from CorelDRAW to Photoshop and many other file types.